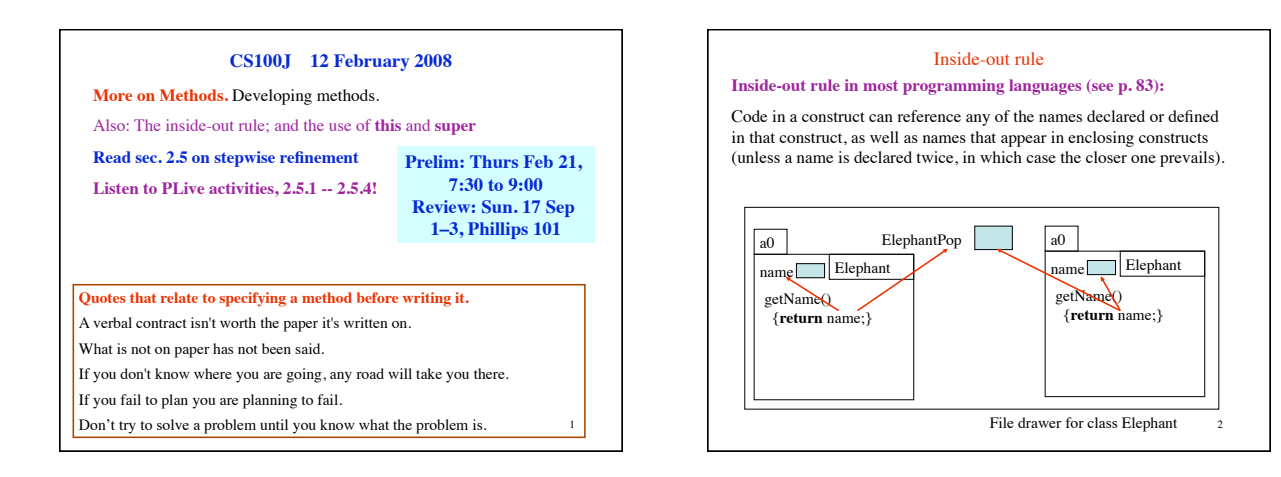

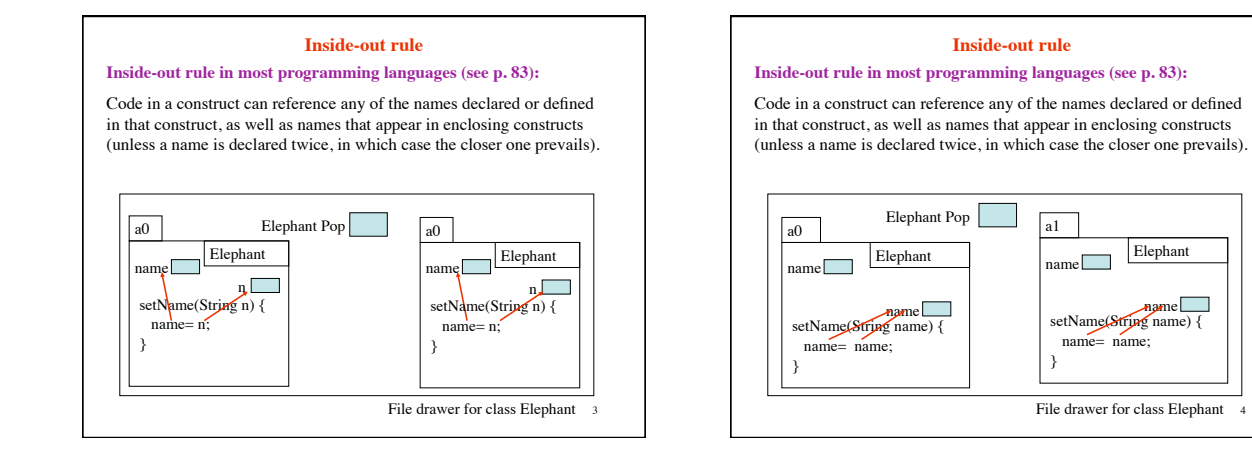

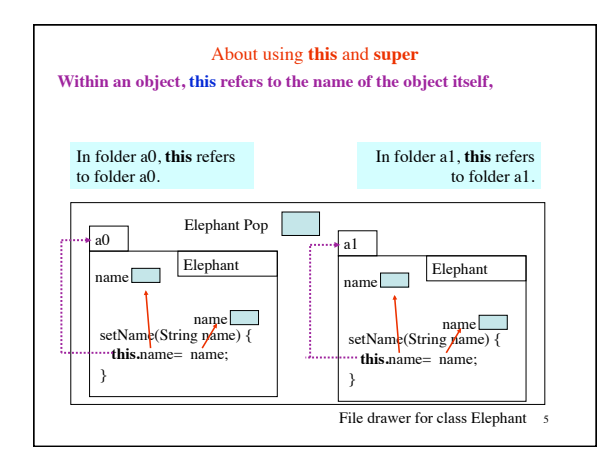

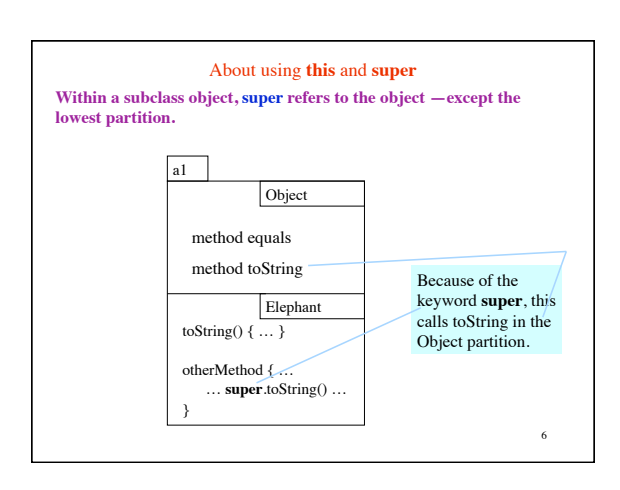

4

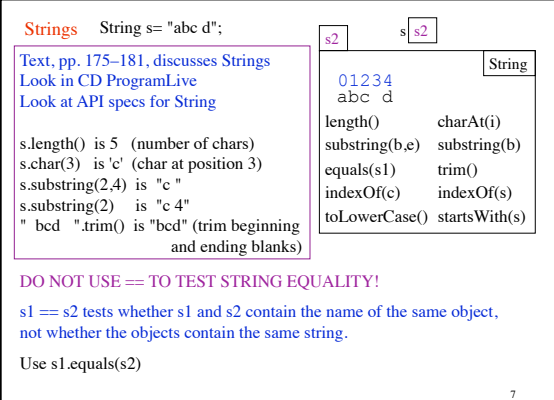

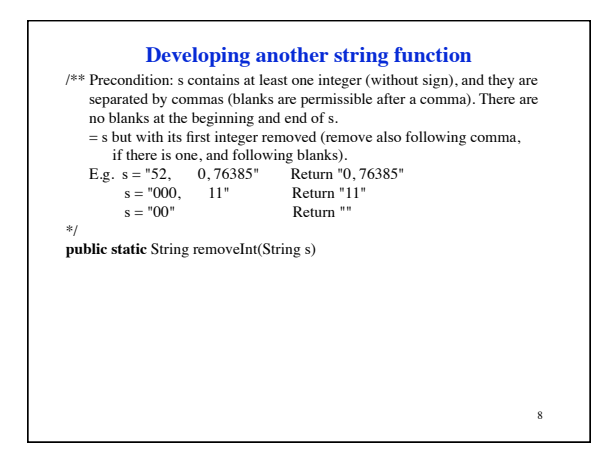

## **Developing another string function**

/\*\* Precondition: s contains at least one integer (without sign), and they are separated by commas (blanks are permissible after a comma). There are no blanks at the beginning and end of s. If the first integer is 0, return s but with its first integer and following ',' and blanks removed; otherwise, return s.<br>E.g.  $s = 52$ , 0, 76385" Return s, E.g. s = "52, 0, 76385" Return s,<br>s = "000, 11" Change s to "11".  $s = "00"$  Change s to "".\*/ **public static** String removeZero(String s)

## 10 **Anglicizing an integer**  $/**$  = the English equivalent of n, for  $1 \le n \le 1,000$ e.g. ang(3) is "three"<br>ang(641) is "six hundred forty one" \*/ **public static** String ang(**int** n) { The rest of this lecture is devoted to the beginning of the development of an algorithm for anglicizing an integer. The final program will be on the course website after Thursday's lecture.

## **Principles and strategies**

9

}

Principle: Write a method spec before you write the body.

Compile often: Compiling often will help you catch syntax errors quickly and easily.

Mañana Principle: Write the specification of a method and "stub" it in, so that it can be compiled and produces something that allows further development. Put off its complete development until later. (Mañana means tomorrow, or an indefinite time in the future.)

11 Intersperse program development with testing: The worst thing you can do is to write a complete program and then begin testing. Because if there is an error, you have no idea where it is and how to find it. However, if you test each method as completely as possible after writing it, then any errors *should* be localized to that method.